## How to Post to the 'Federal Internship Portal' using MHME

The Federal Internship Portal (intern.usajobs.gov) serves as a one stop shop for internship opportunities in the Federal government, and MonsterGov talent acquisition system agencies can easily post on the portal by following these three simple steps in the vacancy announcement process:

**Government Solutions** 

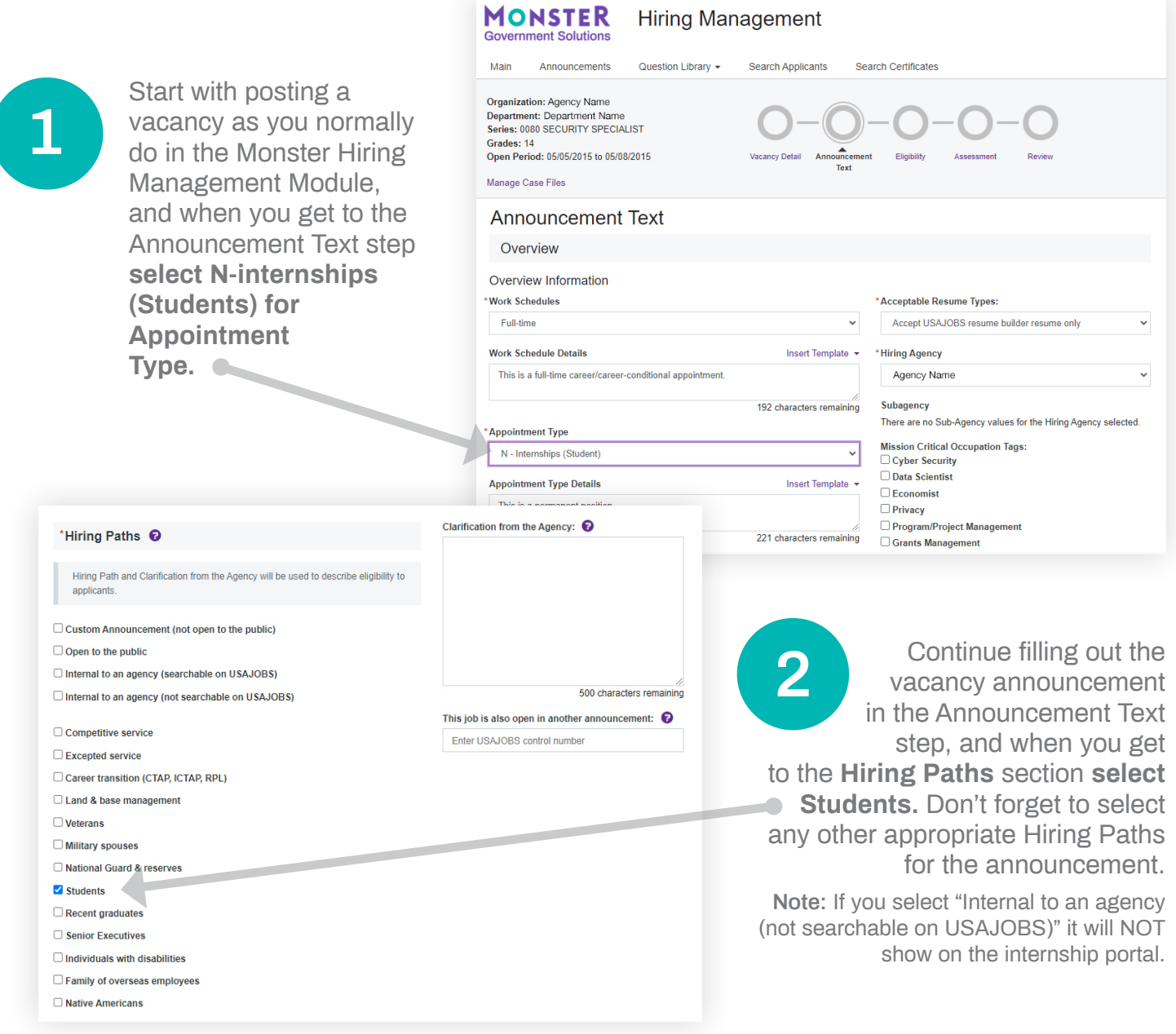

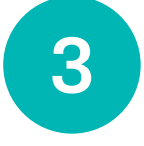

Complete the vacancy announcement as you usually do, per your internal agency processes and you are done. Your vacancy will be posted on the **3** agency processes and your Federal Internship Portal.

Questions? **Reach out to MonsterGov: monstergovernmentsolutions.com/connect/contact-us** 

Visit the MonsterGov Resource Center **for articles and research on attracting gen Zers and recent grads: monstergovernmentsolutions.com/resources**